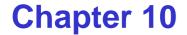

# **Message Passing**

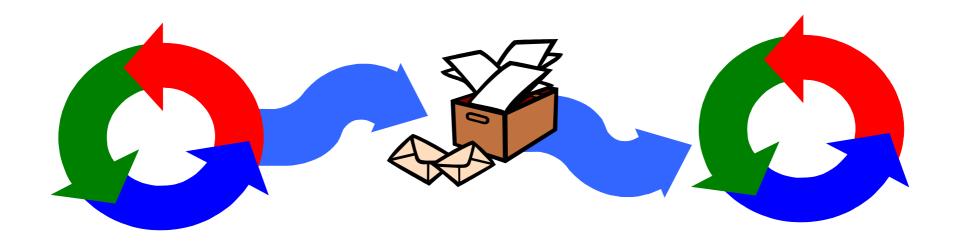

## **Message Passing**

Concepts: synchronous message passing - channel asynchronous message passing - port - send and receive / selective receive rendezvous bidirectional comms - entry - call and accept ... reply

Models: channel : relabelling, choice & guards port : message queue, choice & guards entry : port & channel

Practice: distributed computing (disjoint memory) threads and monitors (shared memory)

## **10.1 Synchronous Message Passing - channel**

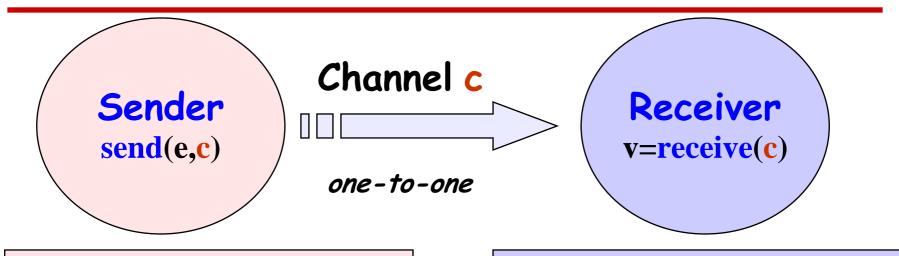

send(e,c) - send the value of the expression e to channel c. The process calling the send operation is *blocked* until the message is received from the channel.

v = receive(c) - receive
 a value into local variable v
 from channel c. The
 process calling the receive
 operation is *blocked* waiting until a message is
 sent to the channel.

cf. distributed assignment v = e

Concurrency: message passing<sup>L</sup>

## synchronous message passing - applet

A sender communicates with a receiver using a single channel.

The sender sends a sequence of integer values from 0 to 9 and then restarts at 0 again.

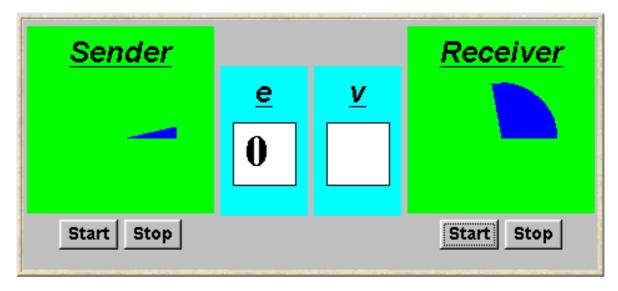

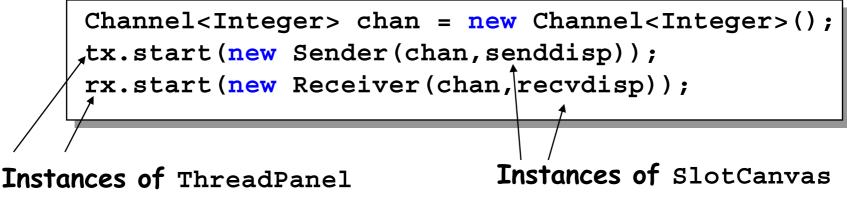

#### **Java implementation - channel**

```
public class Channel<T> extends Selectable {
 T chan = null;
                                               The
   public synchronized void send(T v)
                                               implementation
                                               of Channel is a
          throws InterruptedException {
     chan = v_i
                                               monitor that has
     signal();
                                               synchronized
     while (chan != null) wait();
                                               access methods
  }
                                               for send and
                                               receive.
   public synchronized T receive()
          throws InterruptedException {
     block(); clearReady(); //part of Selectable
     T tmp = chan ; chan = null;
     notifyAll();
                               //should be notify()
     return(tmp);
                                                Selectable is
                                                described later.
```

#### **Java implementation - sender**

```
class Sender implements Runnable {
  private Channel<Integer> chan;
  private SlotCanvas display;
  Sender (Channel < Integer > c, SlotCanvas d)
    {chan=c; display=d;}
  public void run() {
    try { int ei = 0;
             while(true) {
                display.enter(String.valueOf(ei));
                ThreadPanel.rotate(12);
                chan.send(new Integer(ei));
                display.leave(String.valueOf(ei));
                ei=(ei+1)%10; ThreadPanel.rotate(348);
    } catch (InterruptedException e){}
```

#### **Java implementation - receiver**

```
class Receiver implements Runnable {
  private Channel<Integer> chan;
  private SlotCanvas display;
  Receiver (Channel < Integer > c, SlotCanvas d)
    {chan=c; display=d;}
  public void run() {
    try { Integer v=null;
          while(true) {
            ThreadPanel.rotate(180);
            if (v!=null) display.leave(v.toString());
            v = chan.receive();
            display.enter(v.toString());
            ThreadPanel.rotate(180);
    } catch (InterruptedException e) { }
```

#### model

How can this be modeled directly without the need for relabeling?

| message operation | FSP model             |
|-------------------|-----------------------|
| send(e,chan)      | chan.[e]              |
| v = receive(chan) | <pre>chan.[v:M]</pre> |

## selective receive

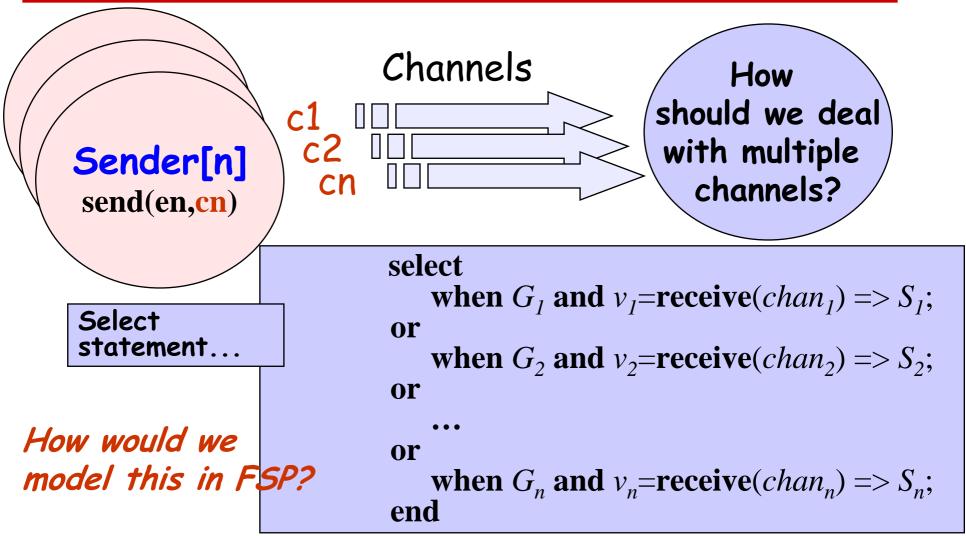

#### selective receive

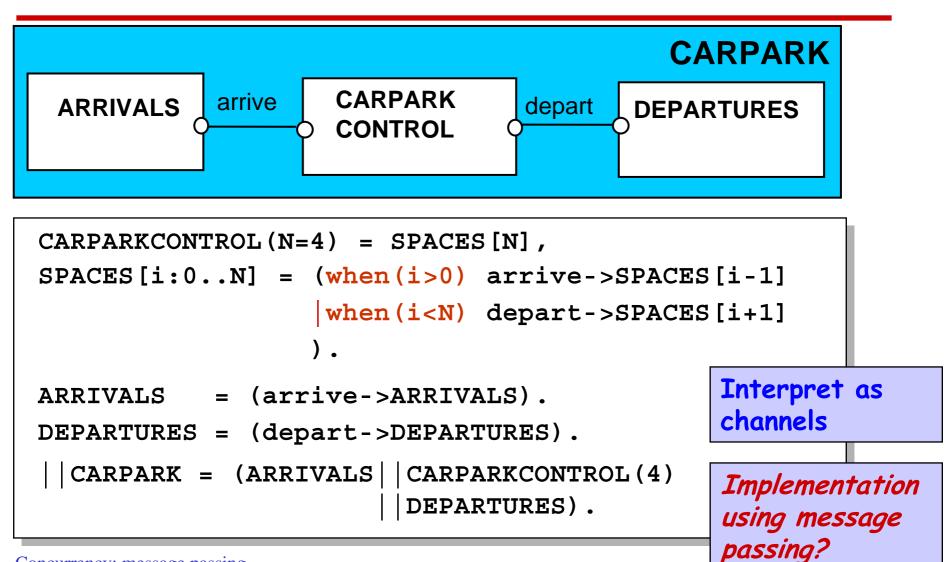

#### **Java implementation - selective receive**

```
class MsgCarPark implements Runnable {
  private Channel<Signal> arrive,depart;
  private int spaces,N;
  private StringCanvas disp;
  public MsgCarPark(Channel<Signal> a,
                     Channel<Signal> 1,
                    StringCanvas d, int capacity) {
    depart=1; arrive=a; N=spaces=capacity; disp=d;
                                       Implement
                                       CARPARKCONTROL as a
  public void run() {...}
                                       thread MsgCarPark
                                       which receives signals
                                       from channels arrive
```

and depart.

**Java implementation - selective receive** 

```
public void run() {
    try {
      Select sel = new Select();
      sel.add(depart);
      sel.add(arrive);
      while(true) {
        ThreadPanel.rotate(12);
        arrive.guard(spaces>0);
        depart.guard(spaces<N);</pre>
        switch (sel.choose()) {
        case 1:depart.receive();display(++spaces);
                break:
        case 2:arrive.receive();display(--spaces);
                break;
                                                  See
                                                  Applet
    } catch InterrruptedException{}
```

## **10.2 Asynchronous Message Passing - port**

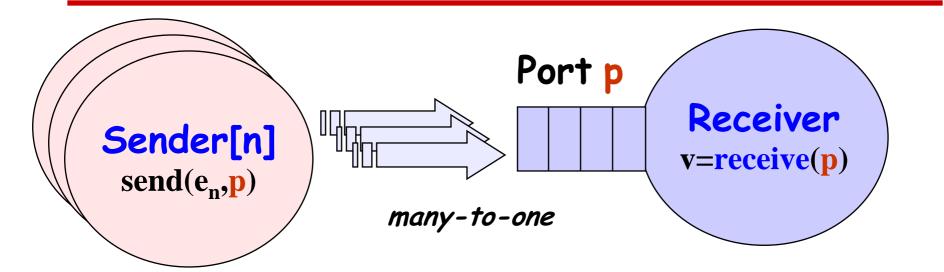

send(e,p) - send the value of the expression e to port p. The process calling the send operation is not blocked. The message is queued at the port if the receiver is not waiting.

v = receive(p) - receive
 a value into local variable v
 from port p. The process
 calling the receive
 operation is *blocked* if
 there are no messages
 queued to the port.

#### asynchronous message passing - applet

Two senders communicate with a receiver via an "unbounded" port. Each sender sends

a sequence of integer values from 0 to 9 and then restarts at 0 again.

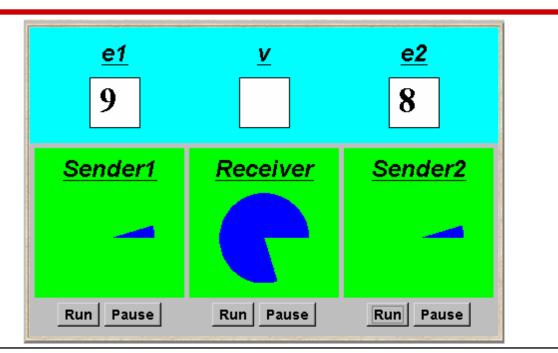

gain. Port<Integer> port = new Port<Integer> ();
 tx1.start(new Asender(port, send1disp));
 tx2.start(new Asender(port, send2disp));
 rx.start(new Areceiver(port, recvdisp));
 f
Instances of ThreadPanel Instances of SlotCanvas

## Java implementation - port

```
class Port<T> extends Selectable {
 Queue<T> queue = new LinkedList<T>();
   public synchronized void send(T v) {
     queue.add(v);
     signal();
   public synchronized T receive()
          throws InterruptedException {
     block(); clearReady();
     return queue.remove();
```

The implementation of Port is a monitor that has synchronized access methods for send and receive.

#### port model

```
// messages with values up to 9
range M = 0...9
set S = { [M], [M] [M] } // queue of up to three messages
                              //empty state, only send permitted
PORT
  = (send[x:M]->PORT[x]),
PORT [h:M]
                              //one message queued to port
  = (send[x:M] - PORT[x][h])
      receive[h] ->PORT
                              //two or more messages queued to port
PORT[t:S][h:M]
  = (send[x:M] - PORT[x][t][h]]
                                                      LTS?
      receive[h] ->PORT[t]
                                                      What happens if
                                                      send 4 values?
// minimise to see result of abstracting from data values
  APORT = PORT/{send/send[M], receive/receive[M]}.
```

16

## model of applet

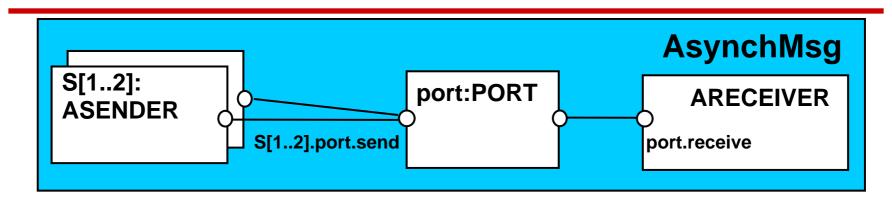

```
ASENDER = ASENDER[0],
ASENDER[e:M] = (port.send[e]->ASENDER[(e+1)%10]).
ARECEIVER = (port.receive[v:M]->ARECEIVER).
||AsyncMsg = (s[1..2]:ASENDER || ARECEIVER||port:PORT)
      /{s[1..2].port.send/port.send}.
```

Safety?

Concurrency: message passing

17

## **10.3 Rendezvous - entry**

Rendezvous is a form of request-reply to support client server communication. Many clients may request service, but only one is serviced at a time.

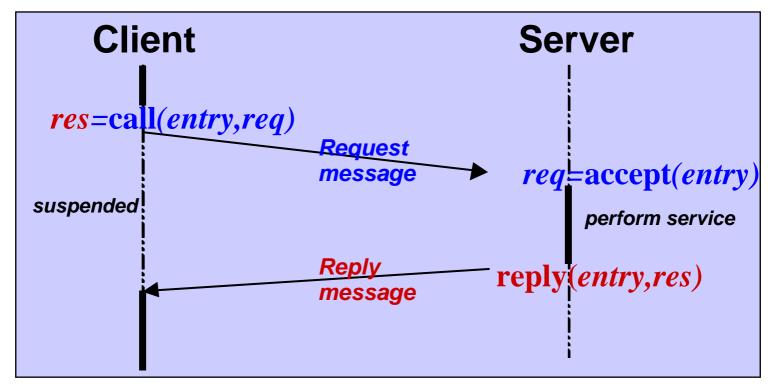

## Rendezvous

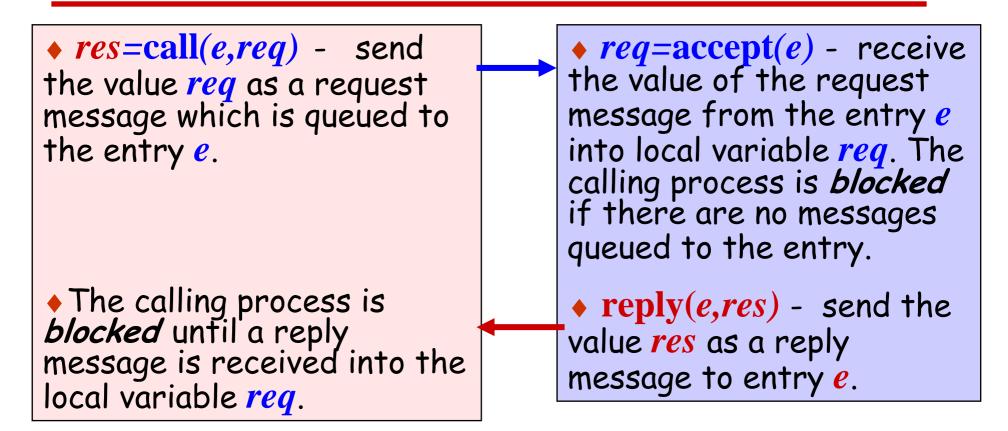

The model and implementation use a port for one direction and a channel for the other. Which is which?

#### rendezvous - applet

Two clients call a server which services a request at a time.

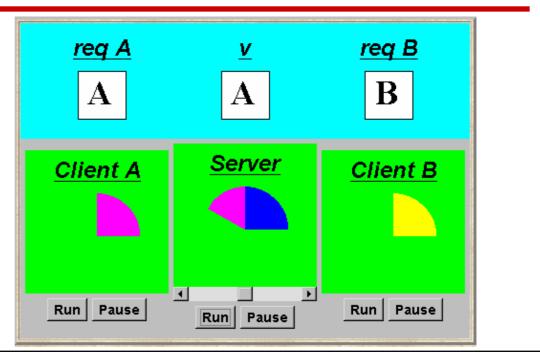

Entry<String,String> entry = new Entry<String,String> (); clA.start(new Client(entry,clientAdisp,"A")); clB.start(new Client(entry,clientBdisp,"B")); sv.start(new Server(entry,serverdisp));

**Instances of** ThreadPanel Concurrency: message passing Instances of SlotCanvas

## Java implementation - entry

Entries are implemented as extensions of ports, thereby supporting queuing and selective receipt.

The call method creates a channel object on which to receive the reply message. It constructs and sends to the entry a message consisting of a reference to this channel and a reference to the req object. It then awaits the reply on the channel.

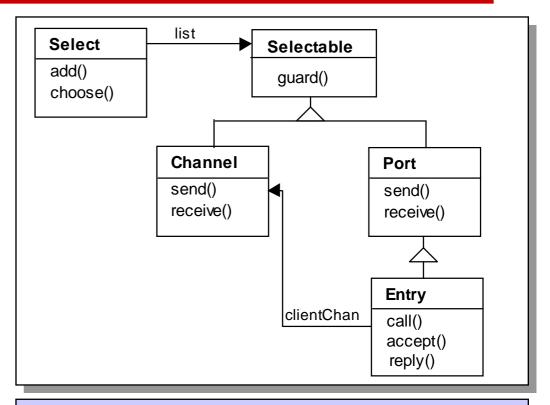

The accept method keeps a copy of the channel reference; the reply method sends the reply message to this channel.

#### **Java implementation - entry**

```
class Entry<R,P> extends Port<R> {
 private CallMsg<R,P> cm;
 private Port<CallMsg<R,P>> cp = new Port<CallMsg<R,P>>();
 public P call(R req) throws InterruptedException {
    Channel<P> clientChan = new Channel<P>();
    cp.send(new CallMsg<R,P>(reg,clientChan));
    return clientChan.receive();
 public R accept() throws InterruptedException {
    cm = cp.receive();
    return cm.request;
 public void reply(P res) throws InterruptedException {
    cm.replychan.send(res);
 private class CallMsg<R,P> {
                                                Do call, accept and
    R request;
    Channel<P> replychan;
                                               reply need to be
    CallMsg(R m, Channel<P> c)
                                               synchronized methods?
      {request=m; replychan=c;}
```

## model of entry and applet

We reuse the models for ports and channels ...

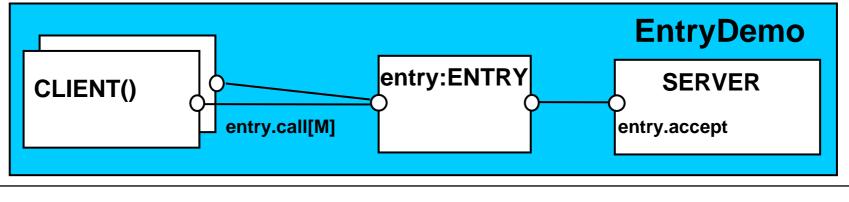

prefixed with

©Magee/Krai a single quote.

#### rendezvous Vs monitor method invocation

What is the difference?

... from the point of view of the client?
... from the point of view of the server?
... mutual exclusion?

Which implementation is more efficient?

... in a local context (client and server in same computer)?

... in a distributed context (in different computers)?

## **Summary**

- Concepts
  - synchronous message passing channel
  - asynchronous message passing port
    - send and receive / selective receive
  - rendezvous bidirectional comms entry
    - call and accept ... reply
- Models
  - channel : relabelling, choice & guards
  - port : message queue, choice & guards
  - entry
- : port & channel

## Practice

- distributed computing (disjoint memory)
- threads and monitors (shared memory)

Concurrency: message passing

25

## **Course Outline**

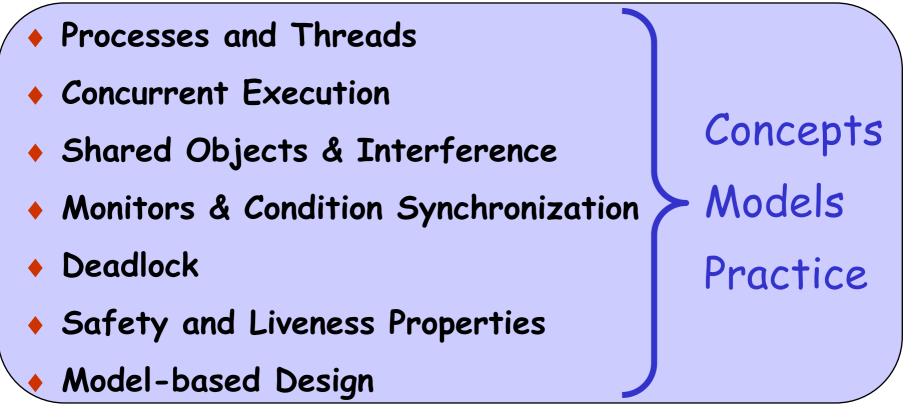

- Dynamic systems
   Concurrent Software Architectures
- Message Passing
   Timed Systems